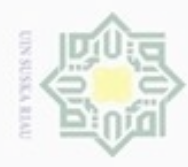

N

## Hakcipta  $\equiv$

Hak Cipta Dilindungi Undang-Undang

donBuew BuezellO silut syns atau seluruh karya tulis ini tanpa mencantumkan dan menyebutkan sumber

- $\alpha$ Pengutipan hanya untuk kepentingan pendidikan, penelitian, penulisan karya ilmiah, penyusunan laporan, penulisan kritik atau tinjauan suatu masalah
- Pengutipan tidak merugikan kepentingan yang wajar
- Dilarang mengumumkan dan memperbanyak sebagian atau seluruh karya tulis ini dalam bentuk apapun tanpa izin UIN Suska Riau

## **BAB III**

## **METODOLOGI PENELITIAN**

Model transportasi *fuzzy* dapat diselesaikan dengan metode *Zero Suffix*. Adapun langkah-langkah untuk menyelesaikannya antara lain sebagai berikut:

1. Mengumpulkan data dengan cara wawancara.

2. Memasukkan permasalahan transportasi ke dalam tabel biaya transportasi.

3. Merubah tabel transportasi *fuzzy* ke bentuk tabel transportasi linear menggunakan pendekatan *Robust Ranking* dengan langkah-langkah sebagai  $\overline{1}$ <sup>®</sup> berikut:

a. Mendapatkan nilai (*L*,*U*) dari Persamaan 2.8, yaitu

 $(L,U) = \{(b-a)\alpha + a, d-(d-c)\alpha\}$ 

b. Mensubsitusikan nilai (*L*,*U*) ke Persamaan 2.7, yaitu

 $R(\widetilde{A}) = \int (0.5)(L, U) d\alpha$ 1  $\int\limits_{0}$ 

c. Mendapatkan model transportasi linear

d. Menentukan keseimbangan model dengan cara penambahan dummy pada kolom permintaan atau persediaan.

4. Menyelesaikan persamaan transportasi dengan metode *Zerro Suffix.*

Adapun Langkah-langkah metode *Zero Suffix* adalah sebagai berikut:

a. Menyusun tabel transportasi untuk masalah diberikan.

b. Mengurangi entri biaya setiap baris pada tabel transportasi dengan  $c_{ij}$ rsity of Sultan Syarif Kasim Riau masing-masing baris yang paling minimum dan setelah dihasilkan tabel yang baru atau tereduksi, lanjutkan dengan mengurangi entri biaya setiap kolom dari tabel transportasi yang dihasilkan dengan  $c_{ij}$  dari kolom yang paling minimum.

c. Dalam tabel biaya yang telah dikurangi akan ada setidaknya baris atau kolom bernilai nol, kemudian cari *suffix value* yang dinotasikan dengan S. S adalah himpunan penambahan biaya yang berdekatan paling dekat dengan

biaya yang bernilai 0 dari kolom tabel transportasi.

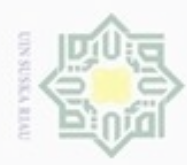

 $\alpha$ 

N

## $\frac{1}{6}$  $\geq$ cipta milik UIN Suska 1. Ulangi langkah (c) sampai langkah (f) hingga diperoleh biaya yang optimum. Biaya dikatakan optimum iika tobal (f)

d. Memilih maksimum S. Jika memiliki dua atau lebih biaya yang bernilai

sama maka pilih salah satu dan cari biaya yang bernilai 0 pada kolom suffix

value yang terbesar, jika tidak ada biaya yang bernilai 0 maka pilih biaya

yang ada atau tersisa kemudian pada biaya itu menjadi alokasi barang

e. Kemudian pilih minimum  $\{a_i, b_j\}$  selanjutanya alokasikan ke dalam tabel

transportasi. Tabel yang dihasilkan harus memiliki setidaknya satu biaya

dengan memperhatikan permintaan dan persediaan.

sesuai dengan baris persediaan dan kolom permitaan.

5. Mendapatkan solusi optimum dari permasalahan transportasi yang ada.

Hak Cipta Dilindungi Undang-Undang

State Islamic University of Sultan Syarif Kasim Riau

Dilarang menguup sebagan atau seluruh karya tulis ini tanpa mencantumkan dan menyebutkan sumber

- Pengutipan hanya untuk kepentingan pendidikan, penelitian, penulisan karya itmiah, penyusunan laporan, penulisan kritik atau tinjauan suatu masalah Pengutipan tidak merugikan kepentingan yang wajar UIN Suska Riau
- Dilarang mengumumkan dan memperbanyak sebagian atau seluruh karya tulis ini dalam bentuk apapun tanpa izin UIN Suska Riau

 $III-2$